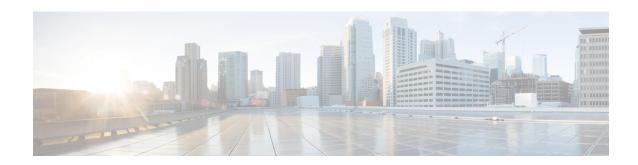

# Network Service Header - Fields Configuration Mode Commands

The Network Service Header (NSH) - fields configuration mode is a sub-mode of the Global Configuration mode. This sub-mode associates tag values to the nsh-fields.

#### **Command Modes**

Exec > Global Configuration > Network Service Header > Network Service Header - Fields Configuration

#### configure > nsh > nsh-fields

Entering the above command sequence results in the following prompt:

[local] host name(nse-nshfields) #

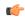

**Important** 

The commands or keywords/variables that are available are dependent on platform type, product version, and installed license(s).

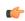

Important

For information on common commands available in this configuration mode, refer to the Common Commands chapter.

• tag-value, on page 1

## tag-value

Associates a tag value to a field.

**Product** 

P-GW

**SAEGW** 

**Privilege** 

Security Administrator, Administrator

**Command Modes** 

Exec > Global Configuration > NSH Configuration > NSH-Fields Configuration

configure > nsh > nsh-fields

Entering the above command sequence results in the following prompt:

[local]host name(config-nshfields)#

## **Syntax Description**

```
[ no ] tag-value <value> { content-type | imei | imsi | msisdn | rating-group
| rulebase | tdf-app-id }
```

#### no

Disassociates tag-value from the nsh-fields.

## content-type

Associates tag-value to the content-type of the payload.

#### imei

Associates tag-value to the imei of the subscriber.

#### imsi

Associates tag-value to the imsi of the subscriber.

#### msisdn

Associates tag-value to the msisdn of the subscriber.

#### rating-group

Associates tag-value to the rating-group applied to the traffic.

### rulebase

Associates tag-value to the rulebase of the subscriber session.

## tdf-app-id

Associates tag-value to the tdf application id applied to the traffic.

## **Usage Guidelines**

Use this command to associate a tag value to a field.

## **Example**

The following commands associates a tag-value to a field:

```
tag-value 10 content-type
```

```
tag-value 20 msisdn
```

The following commands disassociates a tag-value from a field:

no tag-value 10 content-type